## **Get Yourself Technically Set Up**

- Have a back-up internet connection
	- o Be ready to use your mobile phone's hotspot
	- o Save your hotspot password on your computer
- **•** Test your computer camera, speaker and mic
	- o Have a headset ready to avoid any background noise

For any technical support on your laptops, you can connect with the IT representatives during the conference day.

## **Set Up a Conducive Environment**

- Set up a non-distracting and ergonomic working space
- Make sure your face is front lit and your background is plain/professional
- Inform others not to distract you
- Turn-off all computer notifications
- Set your mobile phone on silent mode
- Set your working space to include your needed items (water bottle, coffee or tea, tissue paper box, notebook...etc.)

## **Get Warmed Up for the Conference Day**

• Plan to log in to WebEx 15 min before the day start

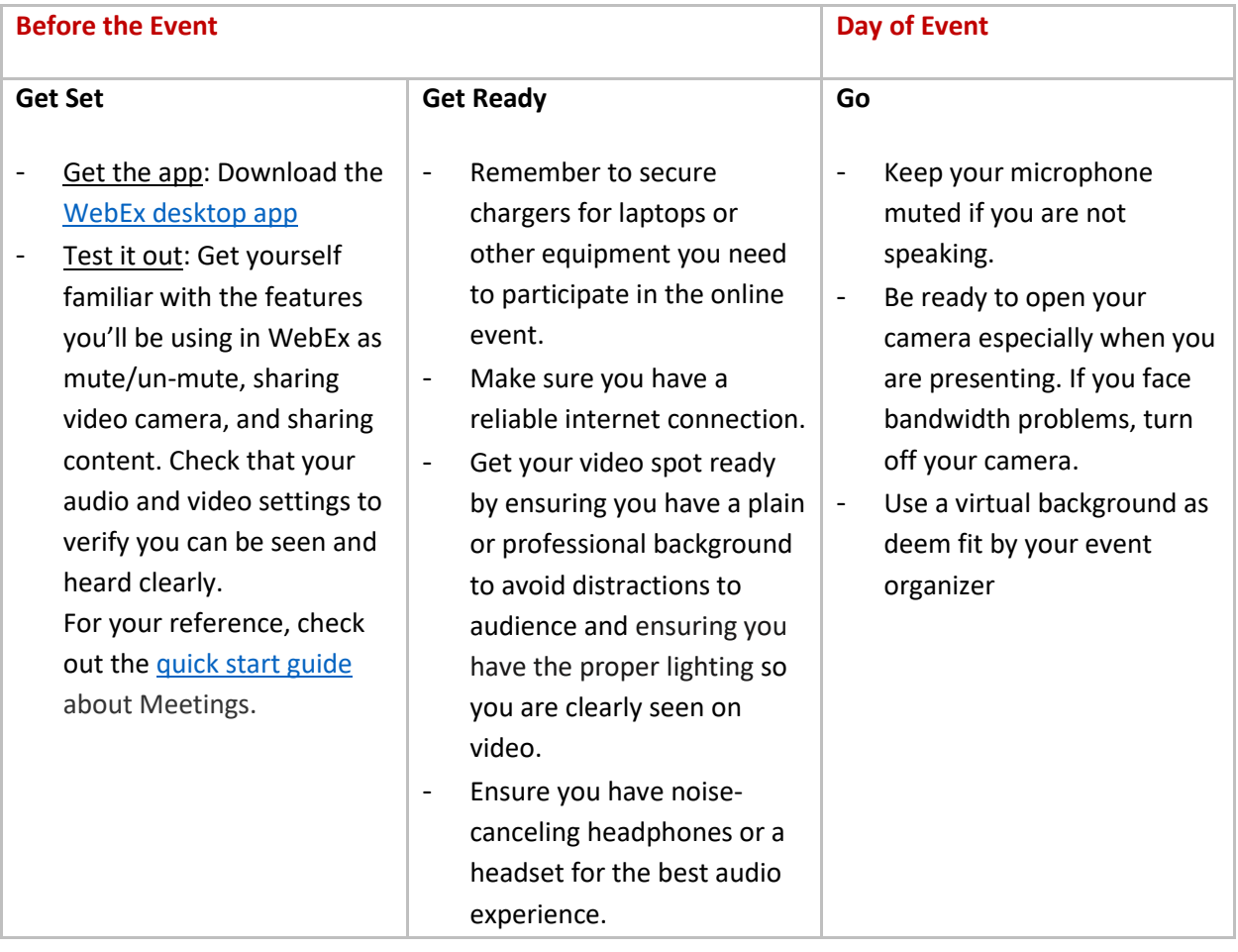